# OCaml

### 1 OCaml

OCaml ML

 $ML$ 当て嵌らない.もう一つの関数型言語の Haskell は第二の意味を追求している. ML Haskell  $\blacksquare$ ML 70 Edinburgh LCF Robin Milner<sup>1</sup> .Caml ML **OCaml**  $OCam$ • OCaml-Nagoya **OCaml** ンズ, 2007 • 10 in OCaml,  $2007$ *•* 浅井 健一著,プログラミングの基礎 (Computer Science Library 3),サイエンス社,2007

http://www.math.nagoya-u.ac.jp/~garrigue/lecture/tsukuba16/

http://caml.inria.fr/ OCaml 0.0

http://ocaml.org/ OCaml

http://ocaml.jp/

http://ocaml.jp/refman/

http://wwwfun.kurims.kyoto-u.ac.jp/soft/ocaml/htmlman/

http://www.math.nagoya-u.ac.jp/~garrigue/papers/jssst-ocaml.html PPL  $\blacksquare$ 

http://www.math.nagoya-u.ac.jp/~garrigue/lecture/2006 AW/

 $1^1$ Robin Milner (1934–2010)  $1991$  Turing

```
2 \overline{\phantom{a}}2.1 起動と終了
 Terminal communications of \mathbb{R}^n$ ocaml
        Objective Caml version 4.02.2
 #
        1+2;; <\text{ret}>
 # 1+2;;
 - : int = 3
 \mathop{\mathrm{C}}: \mathop{\mathrm{O}}Caml \mathop{\mathrm{C}}- : int = 3 OCam - OCam\frac{1}{10} int \frac{3}{10}# let x = 1 ;; (* let は定義 *)
 val x : int = 1
 val (* *)
                        #quit
 # #quit;; (* 14 The set of the set of the set of the set of the set of the set of the set of the set of the set of the set of the set of the set of the set of the set of the set of the set of the set of the set of the set 
 $
```
#### 2.2 Emacs

 $6$  emacs Emacs emacs emacs emacs emacs emacs emacs emacrosized. (add-to-list 'load-path "/opt/local/share/emacs/24.5/site-lisp") (setq auto-mode-alist (cons '("\\.ml[iylp]?\$" . caml-mode) auto-mode-alist)) (autoload 'caml-mode "caml" "Major mode for editing Caml code." t) (autoload 'run-caml "inf-caml" "Run an inferior Caml process." t) (if window-system (require 'caml-font)) (setq inferior-caml-program "/opt/local/bin/ocaml") Preview PDF **A**(2009)

```
2
```
 $\cdots'$ ,'' (  $\cdots$  )  $\cdots'$  (  $\cdots$  )

#### **OCaml Emacs**

Emacs ocaml

<M-x>run-caml<ret><ret>

Objective Caml version 4.02.2

#

 $\#$ 

# let  $x = 2+2$ ; ; < ret > val  $x : int = 4$ 

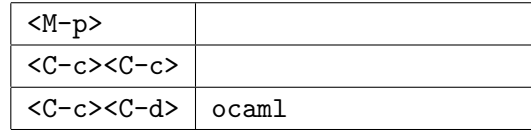

 $\alpha$ caml

 $\mathbb{R}$  . ml

```
<C-x><C-f>test.ml<ret>
<tab>
( \langle tab> \rangle \langle emacs 21
\verb|normal|<C-c><C-s>(let x = 3 * 5; ;( <C-a> )<C-a><C-c><C-e>そうする実行の結果が ocaml のバッファに表れる.(実行したコードがそちらで表示されないの
\frac{1}{2}# val x : int = 15
```
#### **2.3**  $\blacksquare$

Emacs **Emacs** 

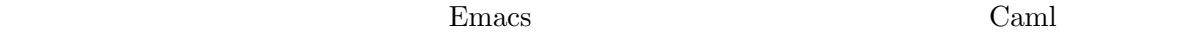

test.ml

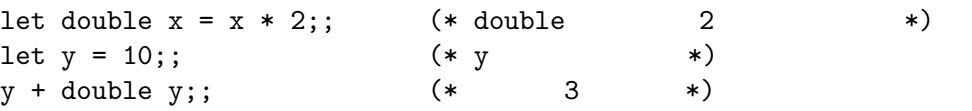

#### test.ml

```
# #use "test.ml";;
val double : int \rightarrow int = \langlefun>
val y : int = 10- : int = 30
```
 $\#$ use " $;$ ;;  $\#$ use  $\#$ use  $\#$ use  $\#$ use  $\#$ use  $\#$ 

## **3** 定義と型

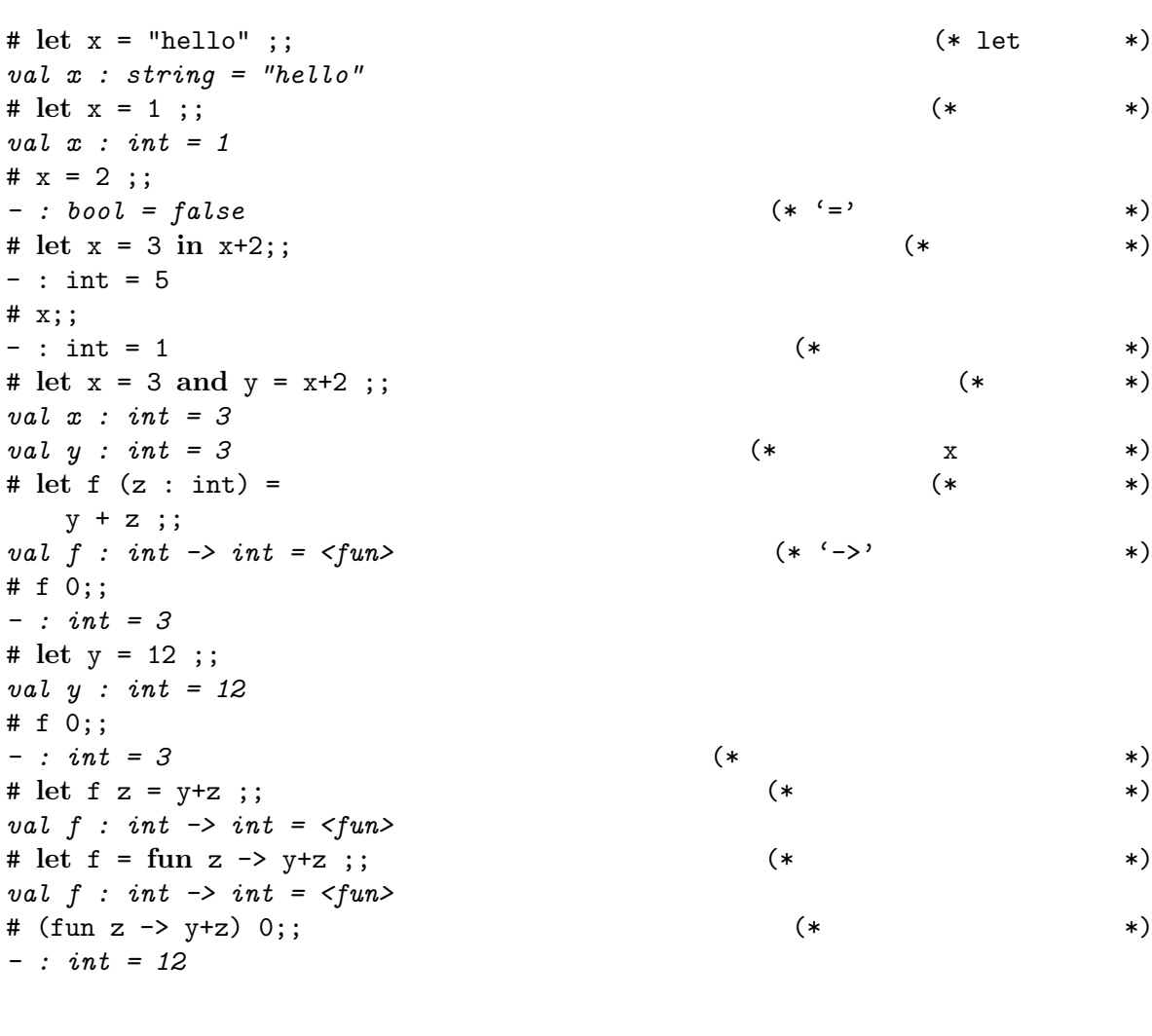

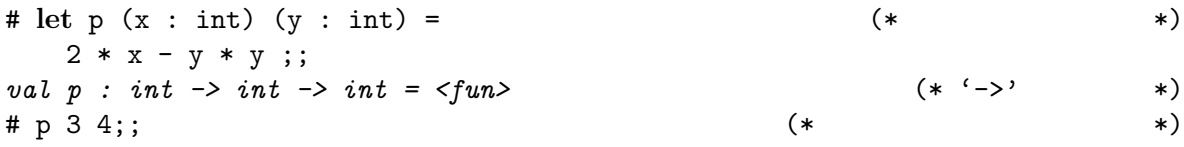

```
- : int = -10
# let p = \text{fun } x y \to 2 * x - y * y ;; (* *)
val p : int -> int -> int = <fun>
# let p = fun x \rightarrow fun y \rightarrow 2 * x - y * y ; (* *)
val p : int -> int -> int = <fun>
# let q = p 3 ;; (* *)
val q : int -> int = <fun>
# q 4 ;; (* * *)
- : int = -10
```

```
# let pi = 3.1416 ;;
val pi : float = 3.1416
# let twopi = 2 * pi;;
This expression has type float but is here used with type int
# let twopi = 2 *. pi;; (* 実数の演算子は整数と違う! *)
This expression has type int but is here used with type float
# let twopi = 2. *. pi ;; (* * * *)
val twopi : float = 6.2832
```

```
val (*.): float \rightarrow float \rightarrow float
val pi : float
val float : int \rightarrow float \qquad \qquad \qquad \qquad \qquad \qquad \qquad \qquad \qquad \qquad \qquad \qquad \qquad \qquad \qquad \qquad \qquad \qquad \qquad \qquad \qquad \qquad \qquad \qquad \qquad \qquad \qquad \qquad \qquad \qquad \qquad \qquad \val truncate : float \rightarrow int (*)
```

```
\mathbf{p} is a contract \mathbf{p} is a contract of \mathbf{p} is a contract of \mathbf{p} is a contract of \mathbf{p} is a contract of \mathbf{p} is a contract of \mathbf{p} is a contract of \mathbf{p} is a contract of \mathbf{p} is a co
```

```
# let npi (n : int) = truncate ((float n) *. pi);;
val npi : int -> int = <fun>
# npi 8;;
- : int = 25
```

```
# true || false;;
- : bool = true
# 'A';;
- : char = 'A'
# "Hello" ^ " everybody";;
- : string = "Hello everybody"
# ();;
- : unit = ()
# (1, "one", 1.0);;
- : int * string * float = (1, "one", 1.)
# [| "little"; "brown"; "fox" |];;
- : string array = [|"little"; "brown"; "fox"|]
# Array.init 5 (fun i \rightarrow i*i);;
- : int array = [|0; 1; 4; 9; 16|]
# [1; 2; 3; 4];;
- : int list = [1; 2; 3; 4]
```
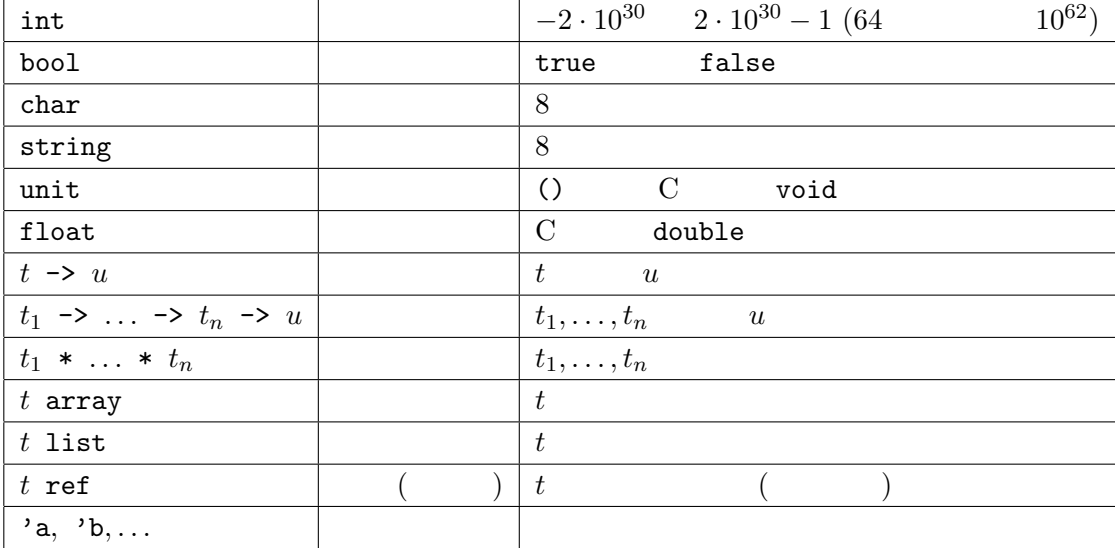

型を書くとき \* -> より結合力が強いが,型パラメーター (*t* array など) より弱い.

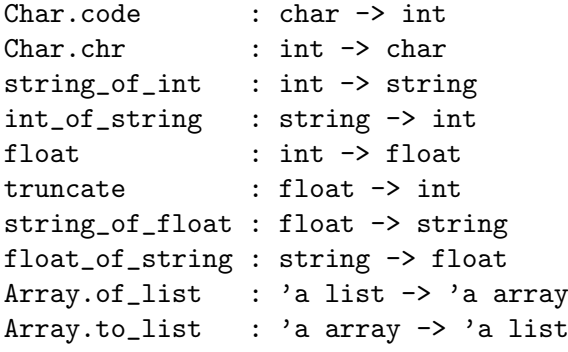

Char.code Char Char Char ということ。

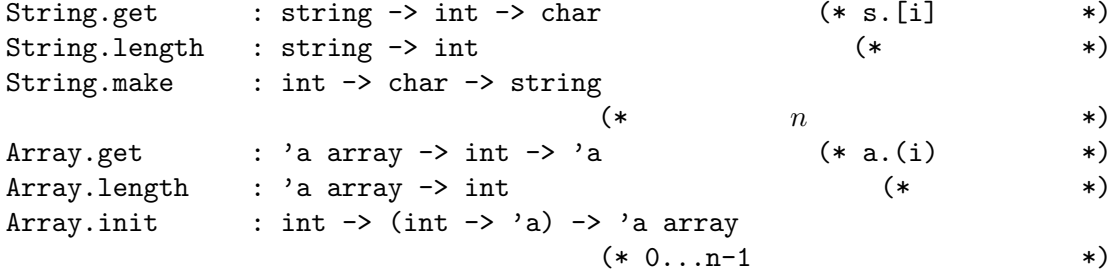

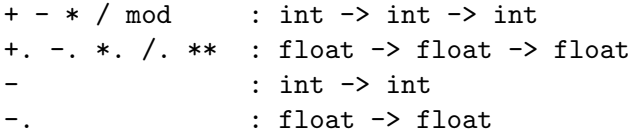

=  $\langle > \langle > \rangle$  =  $>=$  : 'a -> 'a -> bool<br>== != : 'a -> 'a -> bool :  $a \rightarrow a \rightarrow b \cdot a$  $a$  $2$ && || : bool -> bool -> bool  $1 \&2$   $1 \&1$  || 2 1 && 2 1  $\begin{array}{ccc}\n2 & 1 & 2 & 1 \\
2 & 2 & 2\n\end{array}$ : string -> string -> string Array.append : 'a array -> 'a array -> 'a array  $(*)$  $\emptyset$  : 'a list -> 'a list -> 'a list "^" は文字列にも使える.たとえば,"hello" ^ " world" "hello world" になる. **3.1** *1.*  $ocaml$ *2.* 二つの実数の平均を取る関数を定義せよ. val heikin : float -> float -> float *3.*  $\blacksquare$ val mult : float -> float array -> float array val plus : float array -> float array -> float array +.*(*) Array.length Array.init Array.get **4** 多相型と汎関数  $ML$ # **let** f x y = (x+1, y.[0]);; *val f : int -> string -> int \* char = <fun>* x + 
int y String.get 
string

# **let** fst (x,y) = x ;; *val fst : 'a \* 'b -> 'a = <fun>*

 $\mathbf{x}$  y  $\mathbf{y}$  'a 'b  $\mathbf{y}$  $x \rightarrow a$  $\det$ # fst ("France", 33) ;; *- : string = "France"* # fst (5.0, 2.3) ;; *- : float = 5.* fst string \* int -> string 10at \* float  $\rightarrow$  float Array.of list Array.get Array.init  $a$ Array.length  $3$ ML C  $ML$ # **let** x = ref 1 ;; (\* 変数の定義 \*) *val*  $x : int ref = {contents = 1}$ # !x ;; (\* \* \*) *- : int = 1*  $# x := 2$ ;;  $(* \t *)$ *- : unit = ()* # !x ;; *- : int = 2* # **let** arr = [| 2; 3; 4 |];; val arr : int array =  $[2; 3; 4]$  $# arr. (0) < -5;$ ; (\* \*) - : unit = () # arr;; - : int array = [|5; 3; 4|] for  $\sum_{i=1}^{\infty} a_i$ # **let** sum (arr : int array) = **let**  $r = ref 0$  **in** (\* \*) **for** i = 0 to Array.length arr - 1 **do**  $r := |r + arr.$ (i) done;  $(* ' ; '$  \*)

 $!r$ ;;  $(*)$ *val sum : int array -> int = <fun>*

# **let** r = ref [];; *val r : '\_a list ref = {contents = []}* #  $r := [3];$ *- : unit = ()* # r;; *- : int list ref = contents = [3]* # **let** single () x = [x];; *val single : unit -> 'a -> 'a list = <fun>*  $#$  let safe = single ();; *val safe : '\_a -> '\_a list = <fun>*

r r int list ref しかし,この現象は ref を使ったときだけではない.例えば,Array.init を部分適用したと  $\rm OCam$  $r$ ef array $($ 

# single () [];; *- : 'a list list = [[]]* (\* 制限の対象にならない \*)

Array.init

```
sum
```
# **let** iter (f : 'a -> unit) (arr : 'a array) = **for** i = 0 **to** Array.length arr - 1 **do** f arr.(i) **done**;; *val iter : ('a -> unit) -> 'a array -> unit = <fun>* # **let** sum2 arr =  $let$   $r = ref$  0  $in$ iter (fun  $x \rightarrow r := |r + x|$  arr; !r ;; *val sum2 : int array -> int = <fun>*  $iter$  for  $f(x)$ 

ter sum iter examples iter sum examples and sum examples  $\frac{1}{2}$ 

iter Array.iter # **let** local x0 (f : 'a ref -> unit) = **let** r = ref x0 **in** f r; !r;; *val local : 'a -> ('a ref -> unit) -> 'a = <fun>* # **let** sum3 (arr : int array) = local 0 (fun  $r \rightarrow$  iter (fun  $x \rightarrow r := |r + x|$  arr);; *val sum3 : int array -> int = <fun>*

$$
f_{\rm{max}}
$$

 $map$ 

# **let** map f arr = Array.init (Array.length arr) (**fun** i -> f arr.(i)) ;; *val map : ('a -> 'b) -> 'a array -> 'b array = <fun>* # **let** mult x v = map (**fun** x' -> x \*. x') v ;; *val mult : float -> float array -> float array = <fun>*

 ${\tt sum}$ 

$$
2\\
$$

$$
\mathbf{let}\;f\;x_1\ldots x_n=E
$$

$$
f E_1 ... E_n \Longrightarrow \text{let } x_1 = E_1 \text{ and } ... \text{ and } x_n = E_n \text{ in } E
$$
 (1)

*x* の定義である *v* が値か名前 ((1) (2) が使えない式) なら,そして *x* および *v*(名前なら) *E* の中で再定義されていない場合,それを *E* の中に代入することもできる (*E* の中の *x* を全て *v* 変える) **let** *x* = *v* **in** *E* =*⇒ E{x* := *v}* (2)

```
sum3 arr =
local 0 (fun r \rightarrow iter (fun x \rightarrow r := |r + x| arr)
        ⇓ (1)
let x0 = 0 and f r = iter (fun x \rightarrow r := !r + x) arr in
let r = ref x0 in f r; !r
        ⇓ (2)
sum2 arr =
let r = ref 0 in(let r = r in iter (fun x \rightarrow r := |r + x| arr);
!r
        ⇓ (1)
let r = ref 0 in
let f x = r := !r + x and arr = arr in
for i = 0 to Array.length arr - 1 do f arr.(i) done; !r
        ⇓ (2)
let r = ref 0 in
for i = 0 to Array.length arr - 1 do r := !r + arr.(i) done; !r
= sum arr
```
sum3 sum2 sum

 $\mathtt{map}$ 

val map :  $('a \rightarrow 'b) \rightarrow 'a \text{ array} \rightarrow 'b \text{ array}$ 

• map

• 1 **1 1 1 1 1 1 1** 

```
• 'b array \bullet 'a array \bullet 'a array \bullet 'a array \bullet\alpha \alphaval map_array : ('a \rightarrow 'a) \rightarrow 'a array \rightarrow 'a array
 val map_array : ('a \rightarrow 'b) \rightarrow 'a array \rightarrow 'c array
\alpha練習問題 4.1 1. 逆順の配列を返す関数を定義せよ.
      val rev_array : 'a array -> 'a array
  2. f \in xf'(x)derive
                              f'(x) = \frac{f(x+\epsilon) - f(x-\epsilon)}{2\epsilon}val derive : (float -> float) -> float -> float -> float
  3. Array.init
      val init_matrix : int \rightarrow int \rightarrow (int \rightarrow int \rightarrow 'a) \rightarrow 'a array array
      # init_matrix 2 3 (fun i j -> 3*i+j);;
      - : int array array = [|[|0; 1; 2|]; [|3; 4; 5|]|]
  4. f integ
          Int(f, N, x, x') = \frac{x' - x}{N}N
                              N
∑−1
                              k=0
                                  f(x_k) + f(x_{k+1})\frac{f(x_{k+1})}{2} where x_k = \frac{(N-k)x + kx^k}{N}N
      val integ : (float -> float) -> int -> float -> float -> float
5 応用 関数グラフの描画
 http://www.math.nagoya-u.ac.jp/~garrigue/lecture/tsukuba16/
```

```
• plot.mli
```

```
(* plot.mli *)
val adjust_size : (float * float) list -> unit
  (* \t\t * )val create_curve : (float -> float) -> (float * float) list
  (*)val draw_curve : (float * float) list -> unit
  (* *)
```
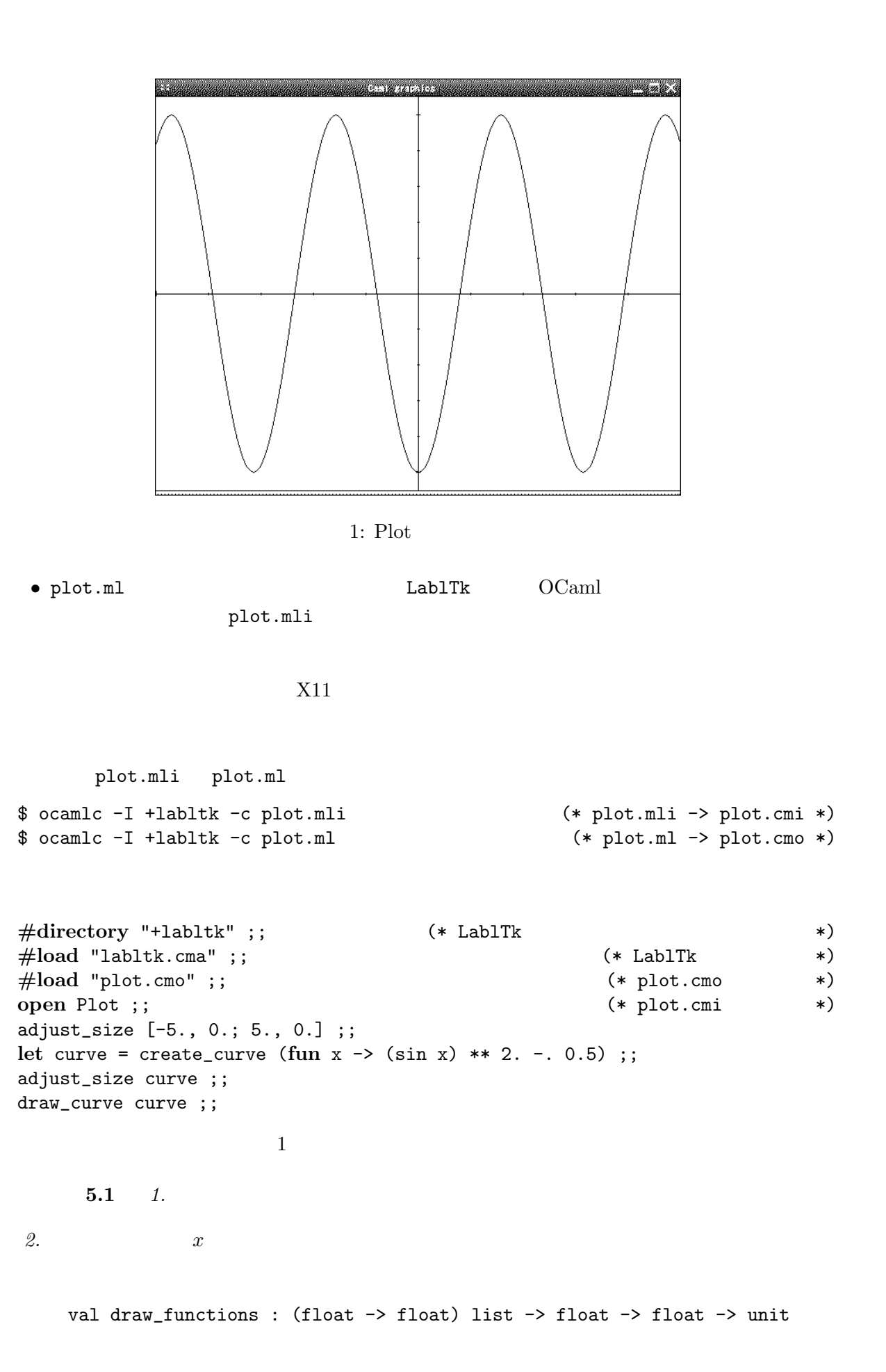

List.map :  $('a \rightarrow 'b) \rightarrow 'a$  list  $\rightarrow 'b$  list (\* Array.map \*) List.iter : ('a -> unit) -> 'a list -> unit (\* Array.iter \*) List.flatten : 'a list list -> 'a list  $(* \t\t* )$  $3.$  draw\_curve  $d$ **6** 再帰関数とリスト  $for$  $(2\sqrt{1-\frac{1}{2}})$ # let rec gcd m n = (\* let rec \*) **if** n = 0 **then** m **else** gcd n (m **mod** n) ;; *val gcd : int -> int -> int = <fun>* # gcd 15 70;; *- : int = 5* while while # **let** gcd2 m n = **let** m = ref m **and** n = ref n **in while**  $\ln \leq 0$  **do** (\* while \*) **let**  $n' = !m \mod !n \text{ in}$  (\*  $n' = !*$ )  $m := \{n: n := n'$  (\* \*) **done**; !m ;; *val gcd2 : int -> int -> int = <fun>*  $gcd \qquad (m, n \geq 0$  $\sum_{i=1}^{n}$ •  $n = 0$  0  $m$  *m*  $m$ えに *m n* の最大公約数は *m* である. •  $n > 0$   $k < n$  *m* gcd *m k m*  $k$  $0 \leq m \mod n < n$ <br>gcd  $m n = \gcd n \ (m \mod n) =$  $(n \mod n)$   $m = q \times n + m \mod n$   $p \approx n$  $m \mod n$  *p*  $m \leq p \leq m$  *p*  $m \leq n$  $m \mod n = m - q \times n$  gcd  $m n = (n \mod n)$  $) = (m \quad n$  ). # **let rec** fib n = **if** n < 2 **then** 1 **else** fib (n-1) + fib (n-2) ;; *val fib : int -> int = <fun>* # fib 5;;

*- : int = 8*

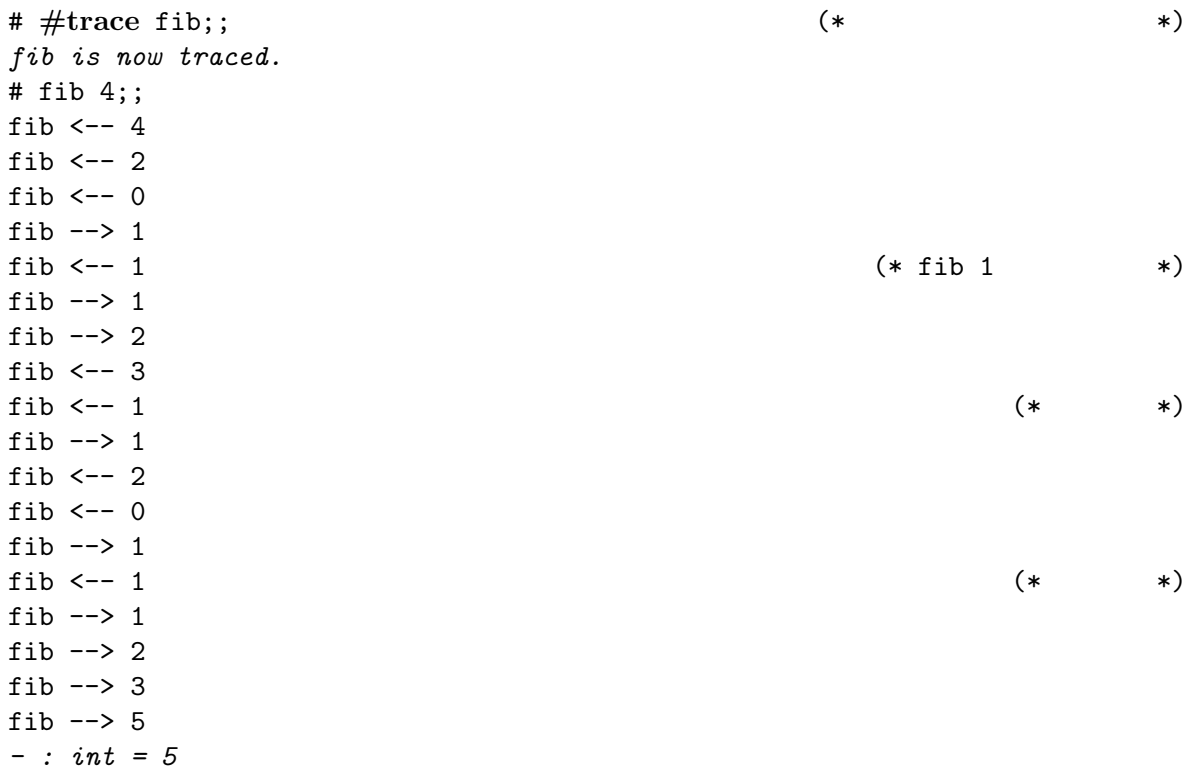

 $6.1$  fib

 $\#$  [1; 2; 3];; (\* \*) *- : int list = [1; 2; 3]* # 1 :: [2; 3];; (\* cons() \*)  $-$  : int list =  $[1; 2; 3]$  $\# 1 :: (2 :: (3 :: []))$ ;; (\* \*) - : int list = [1; 2; 3] # List.hd [1;2;3];; (\* リストの頭 \*)  $-$  : int = 1 # List.tl  $[1;2;3]$ ;; (\*  $*$ )  $-$  : int list =  $[2; 3]$ 

List.length : 'a list -> int List.hd : 'a list  $-$  'a List.tl  $\qquad$  : 'a list -> 'a list List.nth : 'a list  $\rightarrow$  int  $\rightarrow$  'a List.rev : 'a list -> 'a list List.append : 'a list  $\rightarrow$  'a list  $\rightarrow$  'a list (\* 11 0 12  $\qquad$  \*) List.flatten : 'a list list -> 'a list List.iter :  $(2a \rightarrow unit) \rightarrow 2a$  list  $\rightarrow unit$ List.map :  $('a \rightarrow 'b) \rightarrow 'a$  list  $\rightarrow 'b$  list List.fold\_left :  $('a \rightarrow 'b \rightarrow 'a) \rightarrow 'a \rightarrow 'b$  list -> 'a List.fold\_right :  $('a \rightarrow 'b \rightarrow 'b) \rightarrow 'a$  list  $\rightarrow 'b \rightarrow 'b$ List.for\_all :  $('a \rightarrow bool) \rightarrow 'a$  list  $\rightarrow bool$ List.exists :  $('a \rightarrow bool) \rightarrow 'a$  list  $\rightarrow bool$ 

```
List.mem : 'a -> 'a list -> bool
List.filter : ('a -> bool) -> 'a list -> 'a list
List.split : ('a * 'b) list -> 'a list * 'b list
List.combine : 'a list \rightarrow 'b list \rightarrow ('a * 'b) list
List.assoc : 'a -> ('a * 'b) list -> 'b
List.mem_assoc : 'a -> ('a * 'b) list -> bool
List.remove_assoc : 'a -> ('a * 'b) list -> ('a * 'b) list
...
```
6.2 **EXECUTE 3**  $\ddot{\theta}$ 

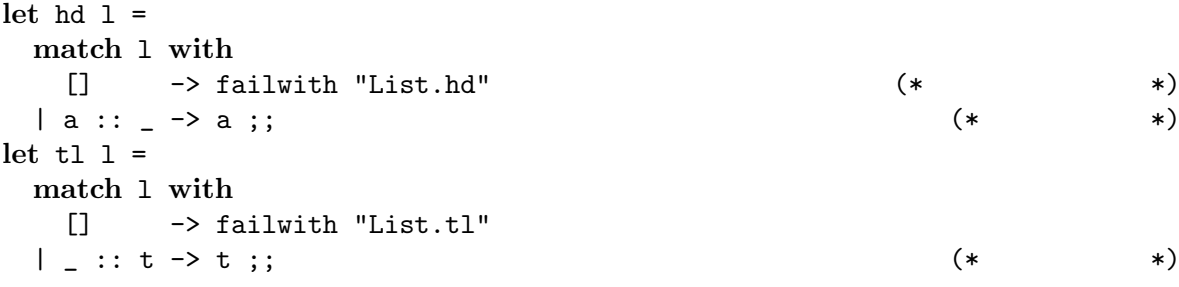

**match** with  $1 - \ge$  $\mathbf{1}$ | *. . .*  $| \qquad n \rightarrow$ 計算式 *n*  $i$   $i$  $\left( \begin{array}{cc} \frac{i}{i} & \frac{1}{i} \end{array} \right)$ 

```
let rec length l =
 match l with
   [] \rightarrow 0| \_ : : \mathbb{1}' \to \mathbb{1} + \text{length } \mathbb{1}';;
let rec rev_append l1 l2 =
 match l1 with
  \lceil -> 12
 | a :: 1 -> rev_append 1 (a :: 12)
;;
let rev l = rev_append l [] ;;
     6.3 1. append
2. rev
3. リストを多項式と見做し (頭が定数),ある点で多項式の値を計算する関数を定義せよ.
```

```
val eval_poly : int list -> int -> int
     # eval_poly [1; 0; 3] 2 ;;<br>- : int = 13(* 1 + 0*2 + 3*4 *)SEND + MORE =MONEY (S M 1 9 , E, N, D, M, O, R, Y 0 9
SEND MORE 10 MONEY
    \big)(*)val check : (char * int) list \rightarrow bool = \langlefun>
 (* \t\t * )val remove : 'a -> 'a list -> 'a list
 (* *)
 # let rec search dict letters numbers =
  match letters with
    [] -> if check dict then [dict] else []
   | a :: letters -> (* letters <- List.tl letters *)
      let choose n = search ((a,n)::dict) letters (remove n numbers) in
      List.flatten (List.map choose numbers) ;;
 val search :
   (char * int) list -> char list -> int list -> (char * int) list list =
   <fun>
 # let rec interval m n =
    if m > n then [] else m :: interval (m+1) n ;;
 val interval : int -> int -> int list = <fun>
 # let solve () =
    search [] ['S'; 'E'; 'N'; 'D'; 'M'; 'O'; 'R'; 'Y'] (interval 0 9) ;;
 val solve : unit -> (char * int) list list = <fun>
 # solve () ;;
 - : (char * int) list list = [[('Y', 2); ...]]6.4 1. remove 3 \; [4; 3; 3; 5] \rightarrow [4;3;5].2. check List.map, List.assoc eval poly
```
check search  $\sim$ 

**7** 再帰データ型

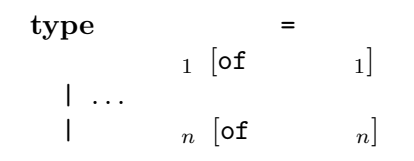

```
# type 'a mylist =
      Nil (*)<br>Cons of 'a * 'a mylist ;; (*) (*) (*)<br>(*) (*) (*)| Cons of 'a * 'a mylist ;; (*) (* '::' (*)type 'a mylist = Nil | Cons of 'a * 'a mylist
 # let rec mylist_of_list l =
    match l with
      [1 -\ge Ni]| a :: t \rightarrow Cons (a, mylist_of_list t) ;;
 val mylist_of_list : 'a list -> 'a mylist = <fun>
 # mylist_of_list [1;2;3];;
 -: int mylist = Cons (1, Cons (2, Cons (3, Nil)))
 # let my\_hd 1 =
    match l with (*)Nil -> failwith "my_hd"
    | Cons(a, _{\_}) \rightarrow a;
 val my_hd : 'a mylist -> 'a = <fun>
 type 'a mylist = Nil | Cons of 'a * 'a mylist | One of 'a
                                               (* mylist *)# let my\_hd l = (*)match l with
      Nil -> failwith "my_hd"
    \overline{\left| \right| Cons(a, _) -> a ;;
 Warning P: this pattern-matching is not exhaustive.
 Here is an example of a value that is not matched:
 One _
 val my_hd : 'a mylist -> 'a = <fun>
(::= 整数 | 変数 | + | × | ( )
                      5 \times 2 + 3 (3 + y) \times 12type expr =
    Num of int
   | Var of string
   | Plus of expr * expr
   | Mult of expr * expr
 # let map_expr f e = (* and map *)
    match e with
    | Num _ | Var _ -> e
```

```
| Plus (e1, e2) -> Plus (f e1, f e2)
    | Mult (e1, e2) -> Mult (f e1, f e2)
 val map_expr : (expr -> expr) -> expr -> expr
 \# let rec subst env e = (*)match e with
    | Var x when List.mem_assoc x env -> Num (List.assoc x env)
    | e -> map_expr (subst env) e
 val subst : (string * int) list -> expr -> expr
map expr subst subst and \mathbb{R}# let rec eval e =
    match map_expr eval e with
    | Plus (Num x, Num y) \rightarrow Num (x + y)| Mult (Num x, Num y) \rightarrow Num (x * y)| e' \rightarrow e'val eval : expr -> expr = <fun>
 # let e = subst ["x", 3; "z", 2]
               (Plus (Var "y", Mult (Var "x", Var "z")));;
 val e : expr = Plus (Var "y", Mult (Num 3, Num 2))
 # let e' = eval e;;
 val e' : expr = Plus (Var "y", Num 6)
7.1 1. expr
 2. 式の構文に '− ' を追加し,それに合わせて定義を修正せよ.
 3. expr
8 \overline{\phantom{a}}OCaml Camlp4
 # #load"dynlink.cma";;
 # #load"camlp4o.cma";;
        Camlp4 Parsing version 4.02.2
 # open Genlex;;
 # let lexer = Genlex.make_lexer ["+";"*";"(";")"] ;;
 val lexer : char Stream.t -> Genlex.token Stream.t = <fun>
 # let s = lexer (Stream.of_string "1 2 3 4");;
 val s : Genlex.token Stream.t = <abstr>
 # (parser [< ' x >] -> x) s ;; (* * *)
 - : Genlex.token = Int 1
 # (parser \begin{bmatrix} \langle \cdot \rangle \text{Int } 1 \rangle \end{bmatrix} -> "ok") s ;; (* Int 1 *)
 Exception: Stream.Failure. (* * *)
 # (parser [< 'Int 1 >] -> "one" | [< 'Int 2 >] -> "two") s ;;
 - : string = "two" (* The 1 \left(x\right) \left(x\right) \left(x\right) \left(x\right) \left(x\right) \left(x\right) \left(x\right)
```

```
(* *)# let rec accumulate parse accu = parser
     \left| \right| [< e = parse accu; s >] -> accumulate parse e s
      \left[\begin{array}{c} \left[ \left\langle \right. \right. \right] \end{array} \right] -> accu;;
 val accumulate : ('a -> 'b Stream.t -> 'a) -> 'a -> 'b Stream.t -> 'a = <fun>
'e = parse accu' contracts in the set of the set of set of the parse accu s extending \mathbf{s}e e parse Stream.Failure
           Stream.Failure
 (* *)# let left_assoc parse op wrap =
     let parse' accu =
       parser [< 'Kwd k when k = op; s >] -> wrap accu (parse s) in
     parser [6 \text{ e}1 = \text{parse}; 62 = \text{accumulate parse} \text{ e}1 > ] \rightarrow 62;val left_assoc :
   (Genlex.token Stream.t -> 'a) ->
   string -> ('a -> 'a -> 'a) -> Genlex.token Stream.t -> 'a = <fun>
'パターン when 条件' は条件が true になったときだけ選ばれる.通常のパターンマッチングで
        8.1 b and a \mathbb{R} assoc left assoc
 # let rec parse_simple = parser
     | [< 'Int n >] -> Num n
     | [< 'Ident x >] -> Var x
     | [< 'Kwd"("; e = parse_expr; 'Kwd")" >] -> e
   and parse_mult s =
     left_assoc parse_simple "*" (fun e1 e2 -> Mult(e1,e2)) s
   and parse_expr s =
     left_assoc parse_mult "+" (fun e1 e2 -> Plus(e1,e2)) s ;;
 val parse_simple : Genlex.token Stream.t -> expr = <fun>
 val parse_mult : Genlex.token Stream.t -> expr = <fun>
 val parse_expr : Genlex.token Stream.t -> expr = <fun>
 # let parse_string s =
     match lexer (Stream.of_string s) with parser
        [\langle e = \text{parse\_expr}; \rangle = \text{Stream-empty } \rangle] \rightarrow e;val parse_string : string -> expr = <fun>
 # let e = parse_string "5+x*(4+x)";;
 val e : expr = Plus (Num 5, Mult (Var "x", Plus (Num 4, Var "x")))
 # eval (subst ["x", 3] e);;
 - : expr = Num 26
  Format \sum_{n=1}^{\infty}# let rec print_expr prio ppf e =
```

```
let printf fmt = Format.fprintf ppf fmt in
match e with
| Num x -> printf "%d" x
| Var x \rightarrow printf "%s" x| Mult (e1, e2) ->
```

```
printf "@[%a *@ %a@]" (print_expr 1) e1 (print_expr 1) e2
  | Plus (e1, e2) as e \rightarrowif prio > 0 then printf "(%a)" (print_expr 0) e else
      printf "@[%a +@ %a@]" (print_expr 0) e1 (print_expr 0) e2;;
val print_expr : int -> Format.formatter -> expr -> unit
```

```
# let print_expr0 = print_expr 0;;
val print_expr0 : Format.formatter -> expr -> unit = <fun>
# #install printer print_expr0;;
# Plus(Num 3, Var "a");;
- : expr = 3 + a
```
#### read-eval-print

```
# let toplevel () =
  while true do
   try (* (* ) *)
    print_string "? "; (*)<br>let s = read line() in (*) (*)let s = read_line() in (* *)
    let e = parse\_string s in (* expr *)
    let e' = eval e in (* *)
    Format.printf "=> \%a@." (print_expr 0) e' (* *)
   with (* \t*)Stream.Failure -> ()
   | Stream.Error _ -> Format.printf "Syntax error!@."
 done
val toplevel : unit -> unit = <fun>
# toplevel ();;
? 5+3*2
=> 11
? 5+3*a
=> 5 + 3 * a
? a+3*2
=> a + 6
? <C-c><C-c>Interrupted.
8.2 1. −
 2. 2 \text{ let } = \text{ in } ' 1 \text{ ever }
```
**let** lexer = Genlex.make\_lexer ["+";"\*";"(";")";"=";"let";"in"] ;;

subst eval # toplevel ();; ? let  $x = 1 + 1$  in  $x +$  (let  $y = 1 + 2$  in  $y * y$ )  $\Rightarrow$  11